# **Google Cloud Storage for Magento 1.x - User Manual**

*Nickolas Burr 2018-10-11 Version 1.0.0 Magento 1.x CE*

#### **Abstract**

This user manual describes the process of configuring and utilizing Google Cloud Storage for Magento 1.x, an extension that allows a Magento 1.x storefront to save files to a Google Cloud Storage bucket.

### **Contents**

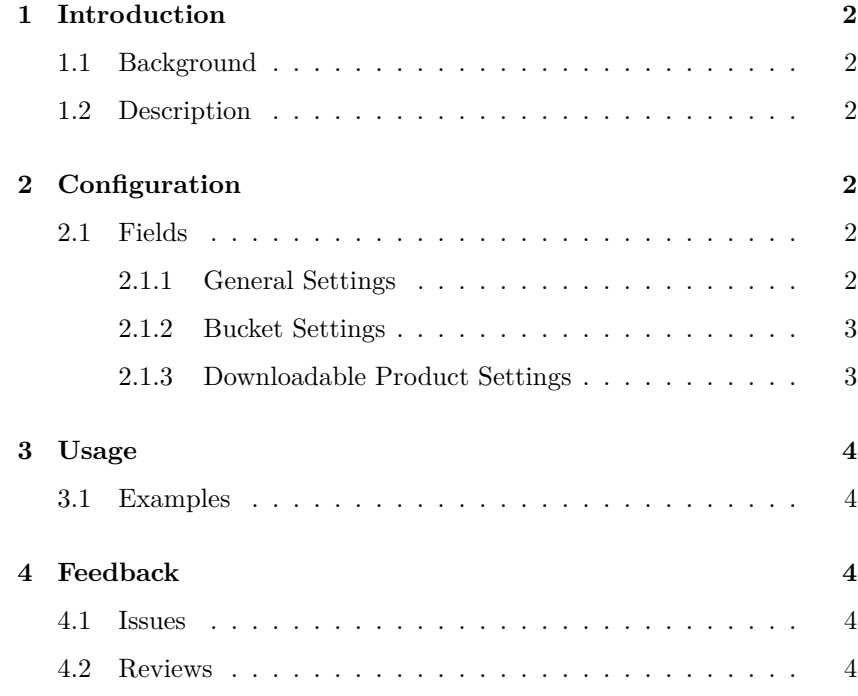

#### **1 Introduction**

#### **1.1 Background**

<span id="page-1-0"></span>Google Cloud Storage is a unified object storage platform for developers and enterprises. It provides a low-cost, durable, and secure approach to file management.

*→* Source: Google

#### **1.2 Description**

<span id="page-1-1"></span>Google Cloud Storage for Magento 1.x provides the ability to store files in a Google Cloud Storage bucket. There are several advantages in using cloud-based storage solutions, including:

- Integration with CDN (e. g., Google Cloud CDN)
- External backups
- <span id="page-1-3"></span><span id="page-1-2"></span>• Reduce storage costs

### **2 Configuration**

#### **2.1 Fields**

2.1.1 General Settings

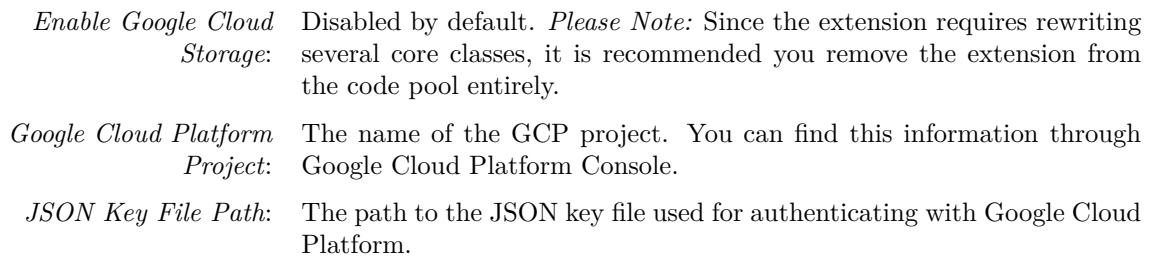

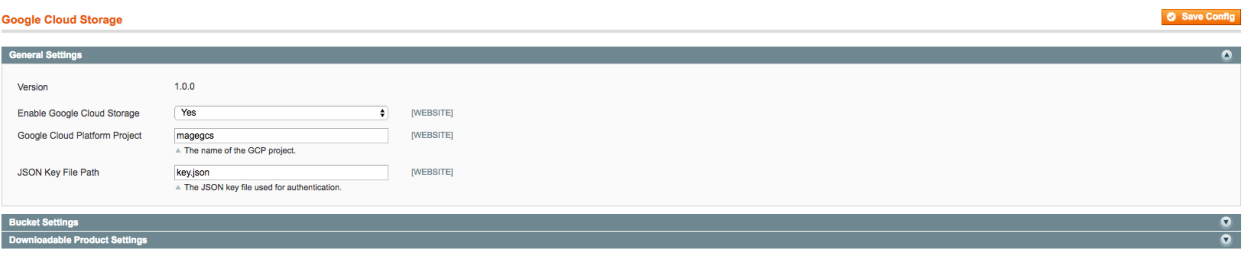

Figure 1: General Settings

### 2.1.2 Bucket Settings

<span id="page-2-0"></span>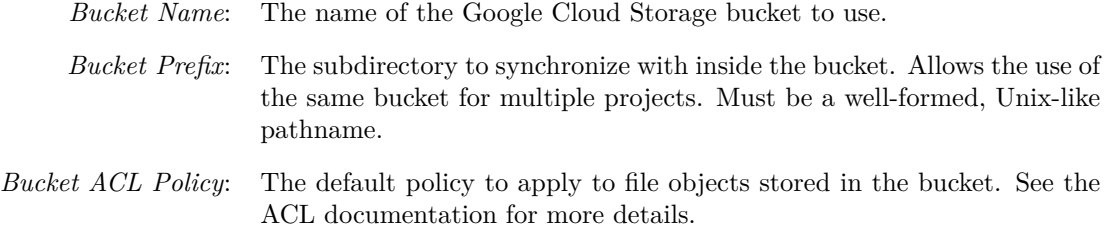

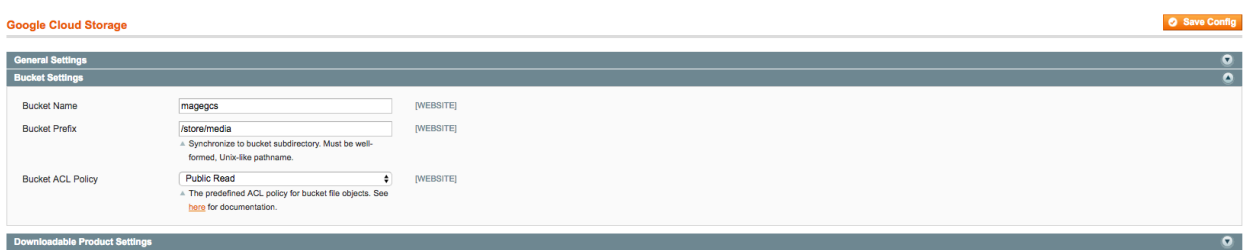

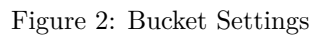

### 2.1.3 Downloadable Product Settings

<span id="page-2-1"></span>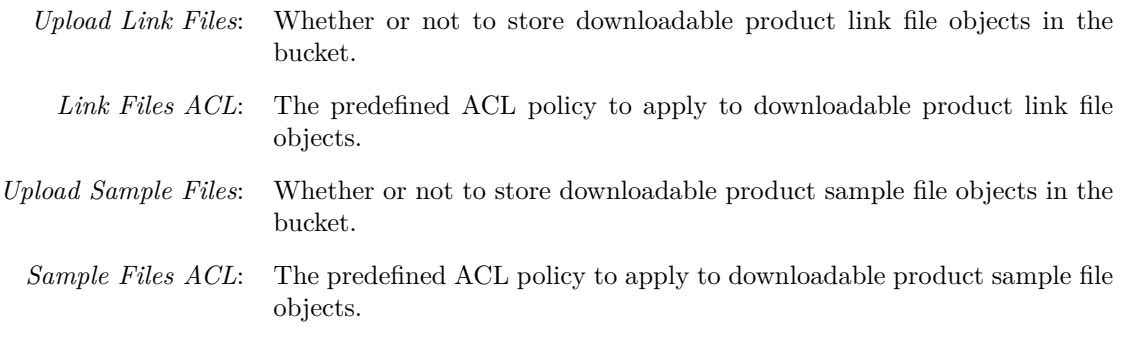

| <b>Google Cloud Storage</b>          |                                                                                                    |                  | Save Config          |
|--------------------------------------|----------------------------------------------------------------------------------------------------|------------------|----------------------|
|                                      |                                                                                                    |                  |                      |
| <b>General Settings</b>              |                                                                                                    |                  | $\bullet$            |
| <b>Bucket Settings</b>               |                                                                                                    |                  | $\bullet$            |
| <b>Downloadable Product Settings</b> |                                                                                                    |                  | $\overline{\bullet}$ |
| <b>Upload Link Files</b>             | Yes<br>A Store downloadable product link files in the bucket?                                           | <b>[WEBSITE]</b> |                      |
| <b>Link Files ACL</b>                | <b>Authenticated Read</b><br>A The predefined ACL policy for downloadable product<br>link file objects. | [WEBSITE]        |                      |
| <b>Upload Sample Files</b>           | Yes<br>A Store downloadable product sample files in the<br>bucket?                                      | [WEBSITE]        |                      |
| Sample Files ACL                     | <b>Public Read</b><br>A The predefined ACL policy for downloadable product<br>sample file objects.      | [WEBSITE]        |                      |

Figure 3: Downloadable Settings

## **3 Usage**

**3.1 Examples**

<span id="page-3-1"></span><span id="page-3-0"></span>For a comprehensive list of examples, visit the Google Cloud Storage for Magento 1.x wiki.

### **4 Feedback**

#### **4.1 Issues**

If you experience an issue with the extension, you are encouraged to submit an issue ticket via GitHub. The repository is located at the following URL:

https://github.com/nickolasburr/magegcs.

#### **4.2 Reviews**

[If you find Google Cloud Storage for Mage](https://github.com/nickolasburr/magegcs)nto 1.x to be valuable to your business, please consider reviewing the extension on Magento Marketplace.